## **Educación a Distancia |**

**Te damos algunos tips para que puedas realizar tus actividades a distancia** 

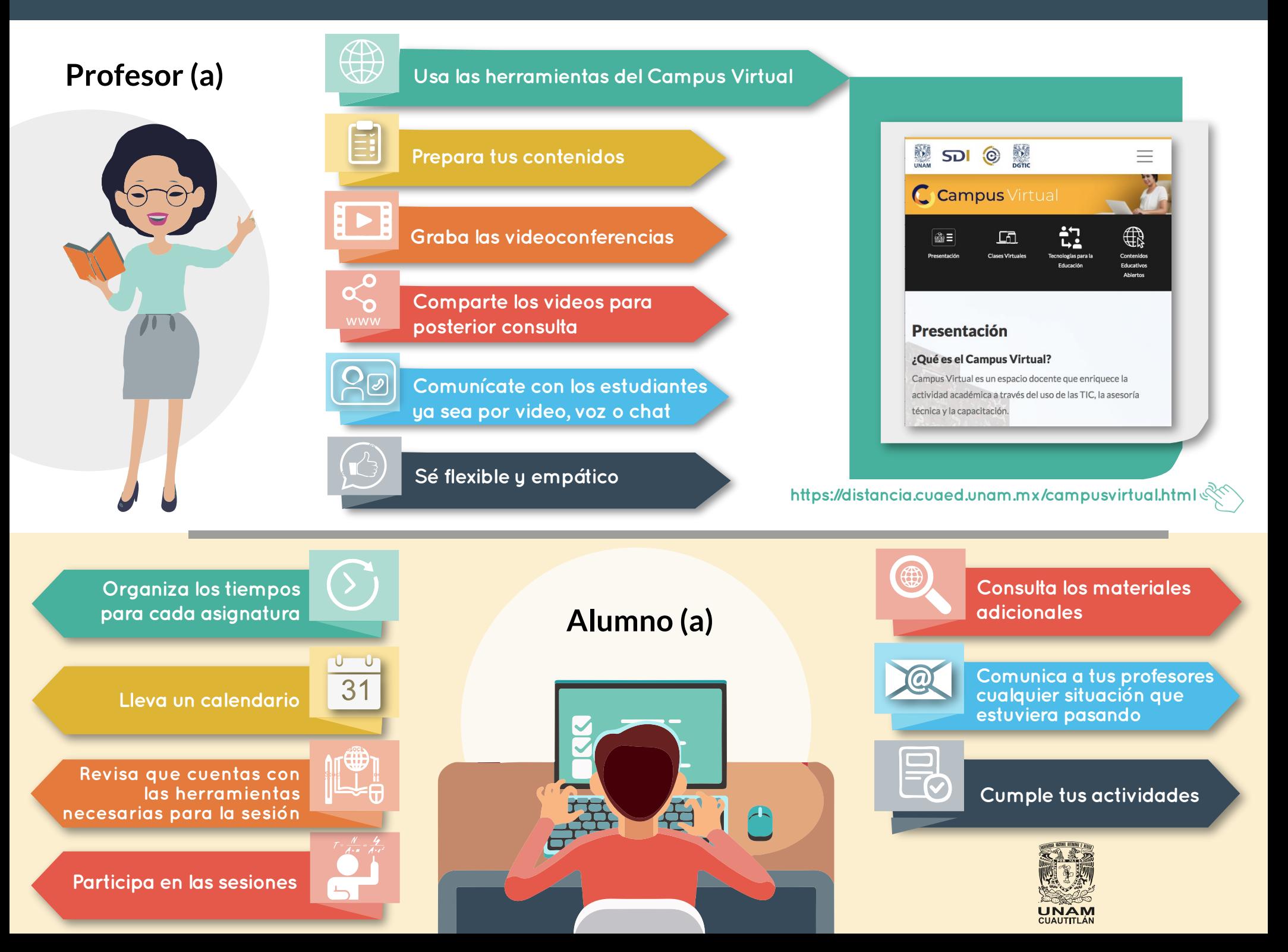